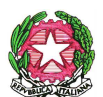

**Ministero dell'istruzione, dell'università e della ricerca**  Ufficio Scolastico Regionale per la Puglia Direzione Generale UFFICIO VI – POLITICHE PER GLI STUDENTI

Prot. n. 4353/1 Bari, 06.05.2014 *Il dirigente: dott.ssa Anna Cammalleri* 

Ai Dirigenti degli istituti statali e paritari di istruzione secondaria di 1° e 2° grado della Regione Puglia - Loro Sedi

e p.c. Ai Dirigenti degli Uffici degli Ambiti Territoriali BARI-BRINDISI-FOGGIA-LECCE-TARANTO Loro Sedi

Al sito web dell'USR Puglia

Al Dr. Aldo Scarnera Dirigente di ricerca Istituto Nazionale di Statistica, sede territoriale per la Puglia Sua sede

### **OGGETTO:** Invito al Workshop Statistica&Scuola fra didattica e sperimentazione –**12 maggio 2014, Auditorium scuola "T. Fiore" di Bari, via M. Luter King. Proroga adesioni.**

Facendo seguito alla nota USR prot. n. 4353 del 22.04.2013 relativa all'invito a partecipare al workshop "*Statistica&Scuola fra didattica e sperimentazione*" organizzato dall'ISTAT, in collaborazione con questa Direzione Generale, per il giorno 12 maggio 2014 presso l'auditorium dell'istituto "T. Fiore" di Bari, si forniscono informazioni sulle modalità di partecipazione e il termine per le iscrizioni.

## • **Partecipazione in presenza**:

è ancora possibile iscriversi utilizzando la scheda allegata alla presente ed inviandola **entro il 9 maggio p.v.** a eventi.puglia@istat.it (fax 080 5789335). Inoltre si suggerisce ai partecipanti di portare con se' il proprio pc.

#### • **Partecipazione in webmeeting**:

il workshop sarà tenuto anche in webmeeting utilizzando la piattaforma Adobe e-Connect dell'Istat. Per utilizzare questa modalità è sufficiente una postazione Personal Computer (o Apple/Mac, o smartphone, o tablet) connessa a internet. E' necessario che sul computer sia installata una versione aggiornata di Adobe Flash Player (scaricabile da http://get.adobe.com/it/flashplayer/ ) e di java (http://java.com/it/). Per connettersi in webmeeting è necessario collegarsi preliminarmente al sito http://webmeeting.istat.it/ufficioterritorialepuglia: se il sito lo richiede, autorizzare l'installazione dei plug-in necessari ad accedere alla piattaforma (anche per questo potrebbe rendersi opportuno l'intervento di un amministratore di sistema). Installato l'eventuale plugin basterà accreditarsi (vedere allegato1) per entrare nella room.

La giornata di lavoro proposta intende diffondere e promuovere la cultura e la didattica in materia statistica attraverso la diffusione dei risultati della sperimentazione di pacchetti didattici messi a punto dalla Scuola Superiore di Statistica e Analisi sociali ed economiche (SAES).

**\_\_\_\_\_\_\_\_\_\_\_\_\_\_\_\_\_\_\_\_\_\_\_\_\_\_\_\_\_\_\_\_\_\_\_\_\_\_\_\_\_\_\_\_\_\_\_\_\_\_\_\_\_\_\_\_\_\_\_\_\_\_\_\_\_\_\_\_\_\_\_\_\_\_\_\_\_\_\_\_\_\_\_\_\_\_\_\_\_\_\_\_\_\_\_\_\_\_\_\_\_\_\_\_\_\_\_\_\_\_\_\_\_\_\_\_\_\_\_\_** 

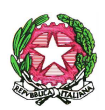

# **Ministero dell'istruzione, dell'università e della ricerca**  Ufficio Scolastico Regionale per la Puglia

Direzione Generale

#### UFFICIO VI – POLITICHE PER GLI STUDENTI

Tali pacchetti didattici, proposti dall'ufficio territoriale per la Puglia dell'Istituto Nazionale di Statistica (Istat) e testati nell'a.s. 2013-2014, hanno consentito a diverse istituzioni scolastiche della regione di sperimentare modalità di insegnamento, mirate all'apprendimento della matematica, mediante l'approccio all'analisi di dati statistici, con appositi software, e l'uso di tecnologie web di simulazione di mondi virtuali.

Infine è possibile consultare i materiali utilizzati dalle scuole a questi link:

"Pacchetti e strumenti Istat per la scuola":

http://www.istat.it/it/istituto-nazionale-di-statistica/attivit%C3%A0/scuola-superiore-di-statistica/under-21 "Mondi virtuali e didattica":

http://www.virtualscience.it/video/statland.wmv

"Microdati&metadati":

https://www.dropbox.com/s/gd0vmgzx3osi6nr/1%20-%20Installazione%20del%20software%20PSPP.wmv https://www.dropbox.com/s/hoxwecyri6tun9e/2%20-%20Presentazione%20del%20software%20PSPP.wmv https://www.dropbox.com/s/4yk2kqj2dcy023u/3%20

%20Scarico%20e%20importazione%20di%20un%20file%20in%20PSPP.wmv

https://www.dropbox.com/s/2pb5zm2zn9xwplm/4%20-%20Lettura%20del%20dataset%20e%20label.wmv

https://www.dropbox.com/s/c6rylgzzb0d9gvq/5%20-%20Tabelle%20e%20report.wmv

https://www.dropbox.com/s/8mm04apm35ky1f0/6%20-%20Studio%20del%20dataset.wmv

https://www.dropbox.com/s/5awybg4qclafb16/7%20-%20Controllo%20formale%20questionario-dataset.wmv "

"Pacchetti e strumenti Istat per la scuola":

http://www.istat.it/it/istituto-nazionale-di-statistica/attivit%C3%A0/scuola-superiore-di-statistica/under-21 "Mondi virtuali e didattica":

http://www.virtualscience.it/video/statland.wmv

"Microdati&metadati":

https://www.dropbox.com/s/gd0vmgzx3osi6nr/1%20-%20Installazione%20del%20software%20PSPP.wmv https://www.dropbox.com/s/hoxwecyri6tun9e/2%20-%20Presentazione%20del%20software%20PSPP.wmv https://www.dropbox.com/s/4yk2kqj2dcy023u/3%20-

%20Scarico%20e%20importazione%20di%20un%20file%20in%20PSPP.wmv

https://www.dropbox.com/s/2pb5zm2zn9xwplm/4%20-%20Lettura%20del%20dataset%20e%20label.wmv https://www.dropbox.com/s/c6rylgzzb0d9gvq/5%20-%20Tabelle%20e%20report.wmv

https://www.dropbox.com/s/8mm04apm35ky1f0/6%20-%20Studio%20del%20dataset.wmv https://www.dropbox.com/s/5awybg4qclafb16/7%20-%20Controllo%20formale%20questionariodataset.wmv "

Il programma dell'iniziativa, allegato alla presente, prevede interventi tesi ad evidenziare come l'approccio statistico possa risultare efficace nel far percepire gli aspetti di rappresentazione del mondo reale veicolati dal linguaggio matematico e nel finalizzare lo sviluppo delle competenze di calcolo e di interpretazione dei numeri. Tutto ciò risulta di notevole importanza anche alla luce delle indagini PISA che continuano a rilevare le difficoltà degli studenti italiani nell'usare la matematica per descrivere e analizzare i problemi della vita reale. Considerata la rilevanza dell'iniziativa si auspica la massima partecipazione e la massima diffusione della presente e dei suoi allegati fra tutte le componenti interessate.

#### Il DIRIGENTE VICARIO

#### Anna CAMMALLERI

**Referente cultura scientifica USR Puglia:** Prof.ssa Maria Veronico e-mail: maria.veronico@istruzione.it - 2 - **Via S. Castromediano n. 123 – 70125 BARI ; Sito WEB: http://www.pugliausr.it/** 

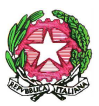

**Ministero dell'istruzione, dell'università e della ricerca**  Ufficio Scolastico Regionale per la Puglia Direzione Generale UFFICIO VI – POLITICHE PER GLI STUDENTI

# **Workshop Statistica&Scuola fra didattica e sperimentazione Bari, 12 maggio 2014 MODULO DI ISCRIZIONE**

*Questo modulo deve essere inviato preferibilmente via e.mail a eventi.puglia@istat.it* 

*(fax 080 5789335) entro il 5 maggio 2014* 

**\_\_\_\_\_\_\_\_\_\_\_\_\_\_\_\_\_\_\_\_\_\_\_\_\_\_\_\_\_\_\_\_\_\_\_\_\_\_\_\_\_\_\_\_\_\_\_\_\_\_\_\_\_\_\_\_\_\_\_\_\_\_\_\_\_\_\_\_\_\_\_\_\_\_\_\_\_\_** 

**\_\_\_\_\_\_\_\_\_\_\_\_\_\_\_\_\_\_\_\_\_\_\_\_\_\_\_\_\_\_\_\_\_\_\_\_\_\_\_\_\_\_\_\_\_\_\_\_\_\_\_\_\_\_\_\_\_\_\_\_** 

**ISCRIZIONE** 

**NOMINATIVO:** 

**ISTITUTO DI APPARTENENZA: \_\_\_\_\_\_\_\_\_\_\_\_\_\_\_\_\_\_\_\_\_\_\_\_\_\_\_\_\_\_\_\_\_\_\_\_\_\_\_\_\_\_\_\_\_\_\_** 

**MATERIA D'INSEGNAMENTO** 

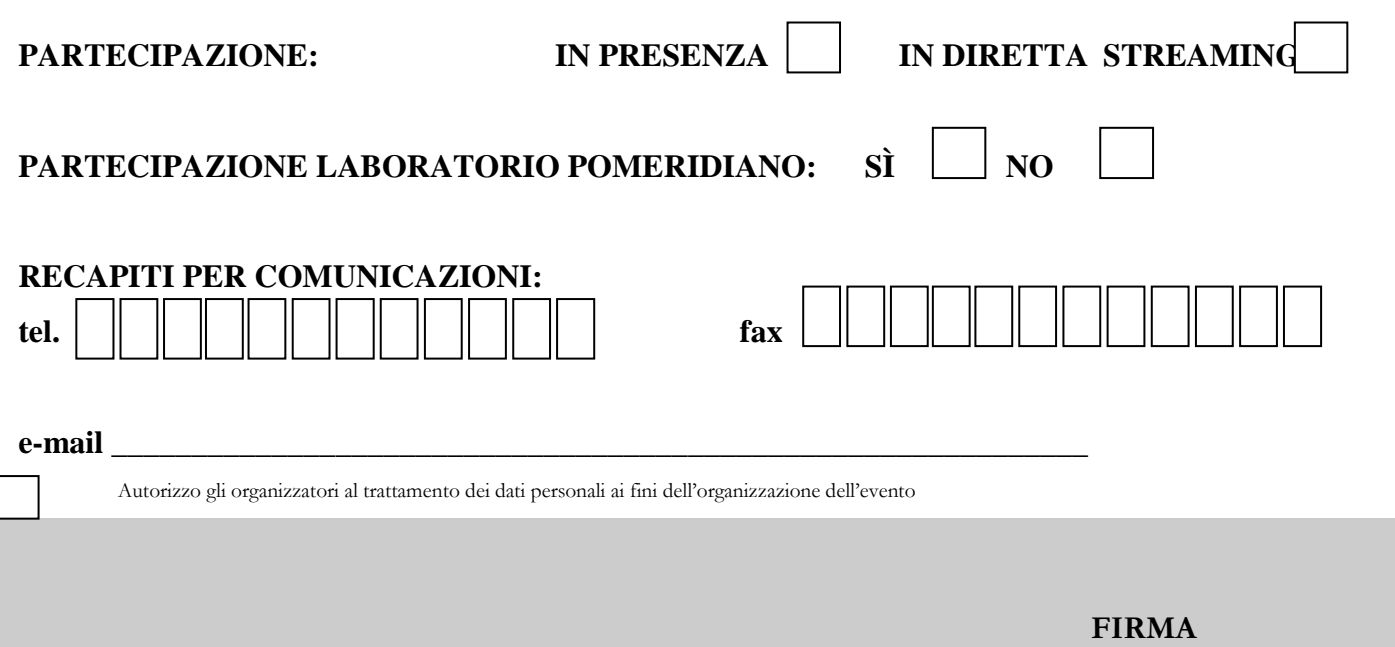

**Referente cultura scientifica USR Puglia:** Prof.ssa Maria Veronico e-mail: maria.veronico@istruzione.it - 3 - **Via S. Castromediano n. 123 – 70125 BARI ; Sito WEB: http://www.pugliausr.it/** 

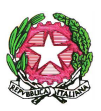

# **Ministero dell'istruzione, dell'università e della ricerca**  Ufficio Scolastico Regionale per la Puglia Direzione Generale UFFICIO VI – POLITICHE PER GLI STUDENTI **ALLEGATO 1**

#### **Sessione mattutina:**

Collegarsi al sito http://webmeeting.istat.it/ufficioterritorialepuglia Selezionare "entra come ospite" Nel campo "Nome" inserire nome e cognome o struttura di riferimento Nel campo "Passcode della stanza" inserire 70100

Prima dell'incontro si raccomanda di eseguire la "Procedura guidata di impostazione audio" disponibile sotto il menu "Riunione" all'interno della webroom.

Sara' possibile entrare nella webroom a partire dalle 8:30: eventuali problemi di connessione potranno essere risolti direttamente con l'operatore

#### **Sessione pomeridiana**

"Pacchetti e strumenti Istat per la scuola":

Collegarsi al sito http://webmeeting.istat.it/ufficioterritorialepuglia Selezionare "entra come ospite" Nel campo "Nome" inserire nome e cognome o struttura di riferimento Nel campo "Passcode della stanza" inserire 70100

"Mondi virtuali e didattica":

Collegarsi al sito http://webmeeting.istat.it/ufficioterritorialepuglia2 Selezionare "entra come ospite" Nel campo "Nome" inserire nome e cognome o struttura di riferimento Nel campo "Passcode della stanza" inserire 70100

"Microdati&metadati":

Collegarsi al sito http://webmeeting.istat.it/ufficioterritorialepuglia3 Selezionare "entra come ospite" Nel campo "Nome" inserire nome e cognome o struttura di riferimento Nel campo "Passcode della stanza" inserire 70100

Prima dell'incontro si raccomanda di eseguire la "Procedura guidata di impostazione audio" disponibile sotto il menu "Riunione" all'interno dell'aula virtuale.

Sara' possibile entrare nella webroom a partire dalle 14:45: eventuali problemi di connessione potranno essere risolti direttamente con l'operatore

Per eventuali problemi di ordine tecnico, fino al giorno prima dell'evento, scrivere all'indirizzo todamian@istat.it o telefonare al numero 0805789312